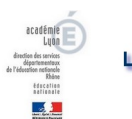

L'Éducation Physique et Sportive du premier degré dans le département du Rhône

## **Outil excel de recueil des résultats du savoir nager**

- La natation scolaire - Savoir nager à l'école -

Date de mise en ligne : dimanche 25 novembre 2018

**Copyright © EPS - Rhône - Tous droits réservés**

Cette feuille de calcul présentée sous 2 formats, excel et libre office, permet, pour 20 classes, le recueil des réussites au test du savoir nager. Elle permet également le calcul de différents pourcentages (réussite au savoir nager, élèves non confrontés au test) et permet également de mesurer les écueils majeurs rencontrés par les élèves qui ne valideront pas le test. En effet, les pourcentages relatifs aux actions non réussies par les élèves qui vont être confrontés au test renseigneront sur les actions qui posent le plus de difficultés aux élèves et permettront ainsi d'influer sur les axes du projet pédagogique de natation élaboré dans chaque piscine. Une feuille de synthèse permet d'avoir une vision globale à l'échelle de la circonscription.